### **Практичне заняття 8**

### **РОЗРАХУНОК ЗГЛАДЖУВАЛЬНИХ ФІЛЬТРІВ**

#### **Мета заняття**

Придбання студентами практичних навиків розрахунку згладжувальних фільтрів.

#### **Стислі теоретичні відомості**

Згладжувальні фільтри включаються між випрямлячем і навантаженням для зменшення пульсацій (змінної складової) випрямленої напруги.

Найчастіше застосовуються фільтри, що складаються з дроселя і конденсатора (LС-типу) або з резистора і конденсатора RС-типу). Ці фільтри можуть бути одноланковими, дволанковим і багатоланковими.

Якість фільтру оцінюють коефіцієнтом згладжування:

$$
q = \frac{K_{\text{HO}}}{K_{\text{IBHX}}}
$$

де *КПО* - коефіцієнт пульсацій на вході фільтру; *КПВИХ* - коефіцієнт пульсацій на виході фільтру. Коефіцієнт згладжування приймається: - для одноланкових фільтрів *q* = 3.. .25;

- для дволанкових або багатоланкових фільтрів *q* > 25.

Особливістю LC-фільтрів (рис. 1) є незначне падіння постійної складової випрямленої напруги на дроселі, що дає можливість застосовувати такі фільтри в пристроях з відносно великим струмом навантаження. Їх істотним недоліком є велика маса дроселя, а також виникнення навколо нього магнітних полів, що впливають на роботу різних високочутливих вузлів електронної апаратури.

Згладжувальні RC-фільтри (рис. 2) мають малі габаритні розміри, масу і вартість. Застосовуються в малопотужних випрямлячах при невеликих випрямлених струмах (10...15 мА).

#### **Розрахунок згладжувальних фільтрів**

Вихідні дані для розрахунку згладжувальних фільтрів:

- випрямлена напруга U<sub>H</sub>;
- випрямлений струм  $I_H$ ;
- коефіцієнт пульсацій напруги на вході фільтру  $K_{\text{HO}}$ .

**Розрахунок індуктивно-ємнісних фільтрів**

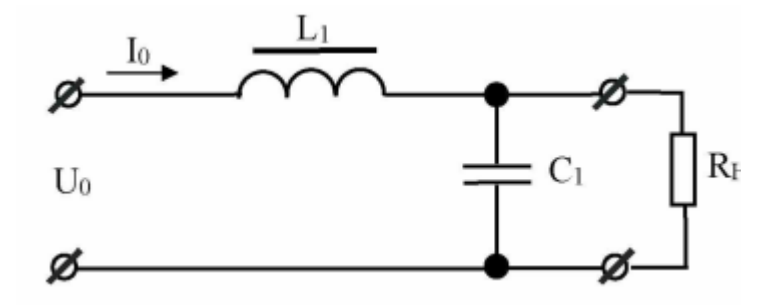

Рисунок 1 – Схема Г-подібного згладжувального LC-фільтру

Необхідними умовами, що забезпечують згладжувальну дію фільтру, є співвідношення:

$$
1/m\omega C \ll R_H \text{ i } m\omega L \gg R_H
$$

де m - число фаз випрямляча. Для однофазних з нульовим виводом і однофазних мостових схем випрямлення m = 2;

 $\omega = 2\pi f$  - частота мережі живлення, Гц);

 $R_{\mu}$  - опір навантаження  $(R_{\mu} = U_{\mu}/I_{\mu})$ . Добуток *L1C1*:

$$
L_1C_1 = 2.5 \cdot 10^4 (q+1)/m^2 f^2,
$$

де *L1*- індуктивність дроселя, Гн;

*C<sup>1</sup>* - ємність конденсатора, мкФ.

Примітка: для LC-фільтрів слід вибирати q > 3 , щоб уникнути резонансних явищ.

Для однофазної мостової схеми випрямляча при частоті мережі живлення  $f = 50 \Gamma$ ц:

$$
L_1C_1 = 10(q+1)/m^2 \cdot 10^{-6},
$$

Звідки

$$
C_1 = \frac{10(q+1)}{L_1 m^2} \cdot 10^{-6},
$$

Індуктивність фільтру:

$$
L_1 = \frac{\sqrt{q+1}\alpha}{m 2\pi f},
$$

де α - хвильовий опір фільтру, Ом; приймається α = (0,15...0,25) *Rн*.

За розрахунковим значенням *C<sup>1</sup>* вибирають тип і стандартне значення ємності конденсатора; по відомому значенню *L<sup>1</sup>* і *І*<sup>Н</sup> можна провести конструктивний розрахунок дроселя фільтру або вибрати стандартний дросель. Зазвичай, як конденсатори фільтру використовуються електролітичні і оксидно-напівпровідникові конденсатори.

#### **Розрахунок резистивно -ємнісних фільтрів**

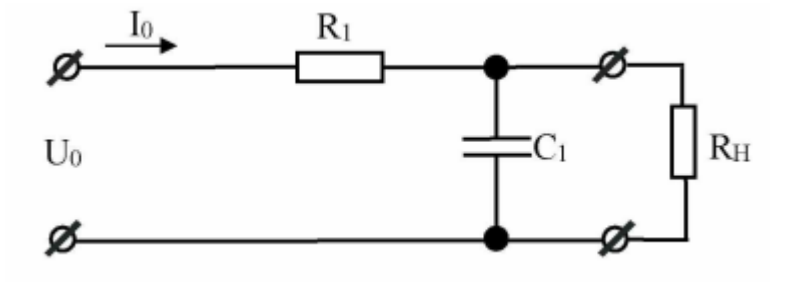

Рисунок 2 – Схема Г-подібного згладжувального RC-фільтру

Опір резистора  $R_1$  зазвичай вибирають в межах:

$$
R_1 = (0, 15 \dots 0, 5) R_n
$$

де *R<sup>н</sup>* - опір навантаження, Ом.

Коефіцієнт корисної дії резистивно-ємнісного фільтру порівняно малий і зазвичай складає  $\eta_{\phi} = 0.6...0.8$ . Причому, при  $\eta_{\phi} = 0.8$ :  $R_I = 0.25R_{\mu}$ .

Знаючи коефіцієнт згладжування фільтру q, визначають добуток *R1C<sup>1</sup>* і з нього знаходять *C1*:

$$
R_1C_1=\frac{1,5\cdot q}{m f},
$$

де m - число фаз випрямляча;

f - частота мережі живлення, Гц. Звідки

$$
C_1=\frac{1.5\cdot q}{m f R_1},
$$

де *C<sup>1</sup>* - ємність конденсатора, мкФ;

 $R<sub>1</sub>$  - опір резистора, Ом.

За розрахунковим значенням *C<sup>1</sup>* вибирають тип і стандартне значення ємності конденсатора. Для визначення типу резистора необхідно знайти потужність, що розсіюється на ньому:

$$
P_{R1}=I_H^2R_1
$$

Далі вибирають тип і стандартне значення опору резистора *R1*.

### **Приклад розрахунку**

Вихідні дані для розрахунку згладжувальних фільтрів:

- випрямлена напруга  $U_H = 20 B$ ;

- випрямлений струм  $I_H = 0.3$  А;

- коефіцієнт пульсацій напруги на вході фільтру  $K_{\text{HO}} = 0.1$ .

*Розрахунок індуктивно-ємнісного фільтру*

1. Схема Г-подібного згладжувального LC-фільтру (див. рис. 1).

2. Визначаємо індуктивність фільтру:

$$
L_1=\frac{\sqrt{q+1}\alpha}{m2\pi f},
$$

де q - коефіцієнт згладжування фільтру; приймаємо q = 3; α - хвильовий опір фільтру, Ом; приймається α = 0,15 *Rн*. Опір навантаження випрямляча:

$$
R_{H} = \frac{U_{H}}{I_{H}},
$$
  
\n
$$
R_{H} = \frac{20}{0.3} = 66.7 \text{ } OM,
$$
  
\n
$$
\alpha = 0.15 \cdot 66.7 = 10 \text{ } OM,
$$
  
\n
$$
L_{1} = \frac{\sqrt{3} + 1}{{2 \cdot 2 \cdot 3,14 \cdot 50}} = 0,0318 \text{ } T_{H}.
$$

3. Вибираємо тип дроселя Д224 з  $L<sub>H</sub>$  = 0,04 Гн.

4. Визначаємо ємність фільтру:

$$
C_1 = \frac{10(q+1)}{L_1 m^2} \cdot 10^{-6},
$$
  
\n
$$
C_1 = \frac{10(3+1)}{0,0318 \cdot 2^2} \cdot 10^{-6} = 314 \cdot 10^{-6} \Phi = 314 \text{ } m\text{*R} \Phi.
$$

5. Вибираємо тип конденсатора К50-16 з  $C_H$  = 330 мкФ.

*Розрахунок резистивно-ємнісного фільтру*

1. Схема Г-подібного згладжувального RC-фільтру (див. рис. 2).

2. Визначаємо опір резистора *R1*:

$$
R_1 = (0, 15 \dots 0, 5) R_{\mu},
$$
  

$$
R_1 = 0, 15 \cdot 66, 7 = 10 \ \text{Om},
$$

3. Для визначення типу резистора знаходимо потужність, що розсіюється на ньому:

$$
P_{R1} = I_H^2 R_1
$$
  

$$
P_{R1} = 0.3^2 \cdot 10 = 0.9 \; Bm.
$$

Вибираємо резистор типу МЛТ-1 з  $R<sub>H</sub>$  = 10 Ом;  $P<sub>H</sub>$  = 1 Вт. 4. Визначаємо ємність фільтру:

$$
C_1 = \frac{1.5 \cdot q}{m f R_1},
$$
  

$$
C_1 = \frac{1.5 \cdot 3}{2 \cdot 50 \cdot 10} = 0,00045 \ \Phi = 450 m K \Phi.
$$

5. Вибираємо тип конденсатора К50-16 з *С<sup>1</sup>* = 470 мкФ.

### **Програма практичного заняття**

Відповідно до заданого варіанту (табл. 1) виконати розрахунки LCфільтру і RC-фільтру.

Література: Лабораторный практикум / В.А.Скаржепа, А.А . Новацкий, В.И. Сенько; Под общ. ред А.А. Краснопрошиной. - Выща.шк. - Головное изд-во, 1989. - 279 с.

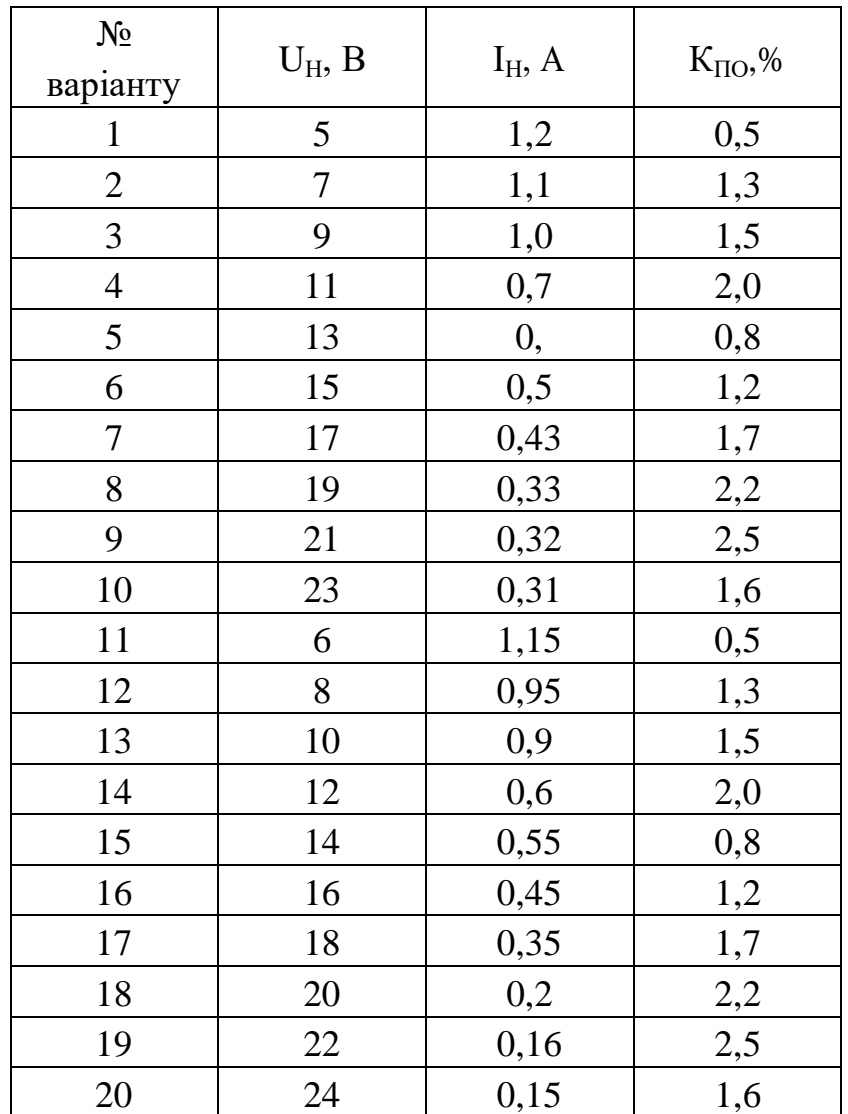

## Таблиця 1 Варіанти до виконання завдання

# **Зміст звіту**

- 1. Привести схему LC-фільтру.
- 2. Привести розрахунки LC-фільтру.
- 3. Привести схему RC-фільтру і пояснити принцип дії.
- 4. Привести розрахунки RC-фільтру.

## **Контрольні запитання**

- 1. Пояснити принцип дії LC-фільтру.
- 2. Пояснити принцип дії RC-фільтру.

## **РЯДИ НОМІНАЛЬНИХ ОПОРІВ (ЄМНОСТЕЙ) ТА ЇХ ДОПУСКІВ**

Номінальний опір (ємність) – значення опору резистора (ємності конденсатора), на які розрахований відповідний виріб і яке на ньому позначене або вказане у нормативній документації, що супроводжує його. Номінальні значення опорів (ємностей), які випускає вітчизняна промисловість та зарубіжні фірми, стандартизовані і зведені у сім рядів: E3; E6; E12; E24; E48; E96; E192. Для конденсаторів значної ємності (більш 1...10 мкФ) номінали можуть встановлюватись поза рядів Е і залежати від типу конденсатора.

Ряди Е являють собою десяткові ряди геометричної прогресії із знаменником прогресії, що дорівнює  $q^{1/N}$ , де N – номер ряду. Цифра після букви Е (номер ряду) вказує кількість номінальних величин у кожному десятковому інтервалі. Наприклад, ряд Е6 містить шість значень номінальних опорів (ємностей) у кожній декаді, які відповідають числам 1,0; 1,5; 2,2; 3,3; 4,7; 6,8 або числам, які отримані шляхом ділення або множення цих чисел на 10<sup>n</sup>, де n – ціле додатне або від'ємне число. Значення номінальних чисел для рядів, які найбільш використовуються, наведені у табл. А1.

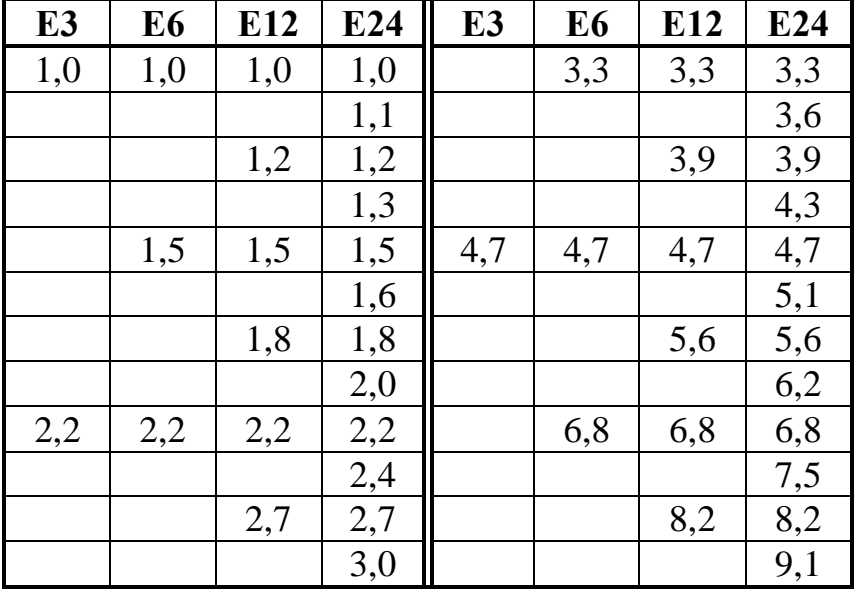

Таблиця А.1.

Фактичні значення опорів (ємностей) можуть відрізнятися від номінальних у межах допустимих відхилень. Ряд допустимих відхилень також нормований. Допуски на номінали опору наводяться у відсотках i обираються у відповідності з рядом:

 $\pm 0,001$ ;  $\pm 0,002$ ;  $\pm 0,005$ ;  $\pm 0,01$ ;  $\pm 0,02$ ;  $\pm 0,05$ ;  $\pm 0,1$ ;  $\pm 0,25$ ;  $\pm 0,5$ ;  $\pm 1,0$ ;  $\pm 2,0$ ;  $\pm 5,0$ ;  $\pm 10$ ;  $\pm 20$ ;  $\pm 30$ .

Для резисторів ряду Е3 допуск  $\pm 30\%$ ; E6 –  $\pm 20\%$ ; E12 –  $\pm 10\%$ ; E24 –  $\pm 5\%$ 

Допуски на номінали ємностей конденсаторів вказуються у відсотках i обираються iз ряду:

$$
\pm 0,1; \pm 0,25; \pm 0,5; \pm 1; \pm 2; \pm 10; \pm 20; \pm 30; 0 + 50; \n-10 + 30; -10 + 50; -10 + 100; -20 + 50; -20 + 80.
$$

Величина допуску, яка використовується, визначається не лише рядом номіналів (рядом **Е**), а також i типом конденсатора. Для конденсаторів із номінальними ємностями нижче 10 пФ відхилення, які допускаються, вказуються у абсолютних значеннях:  $\pm 0,1$ ;  $\pm 0,25$ ;  $\pm 0,5$  та  $\pm 1$ п $\Phi$ .